## **GGK7243-1GX00 OXE0**

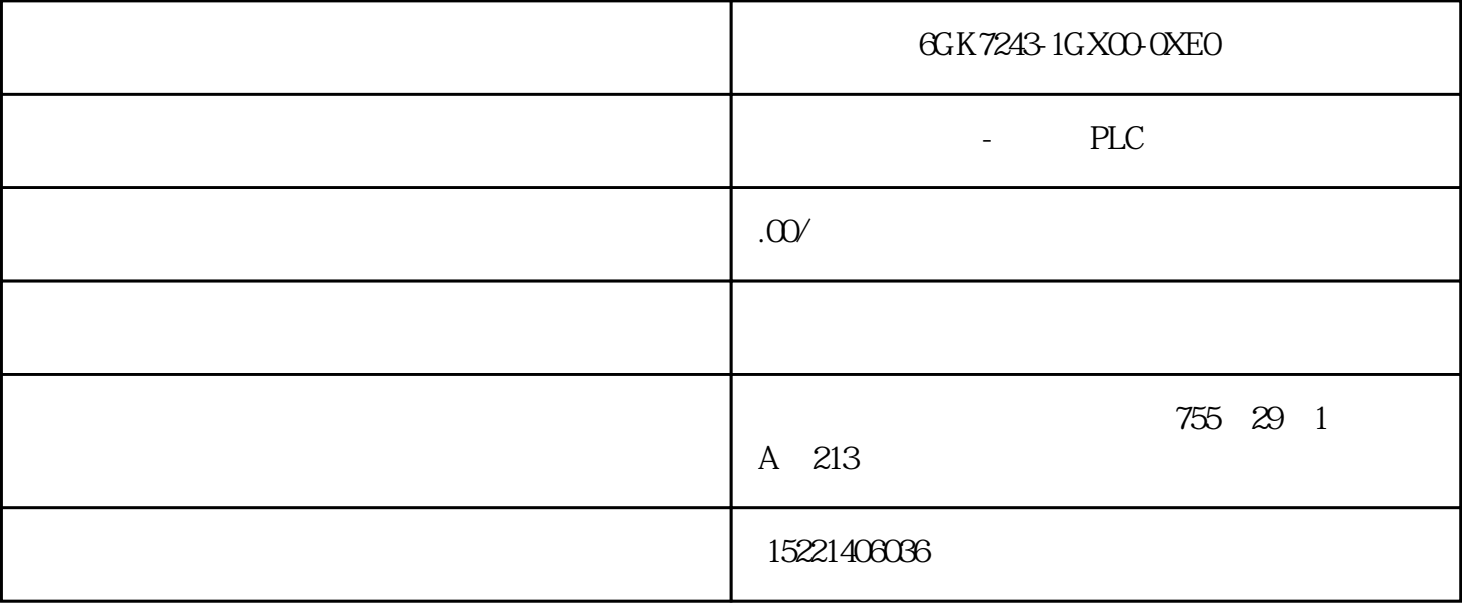

## 6GK7243-1GX00-0XE0

 $-$ 

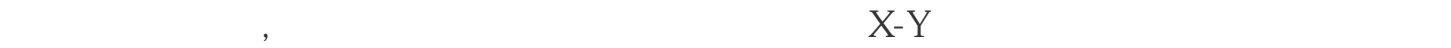

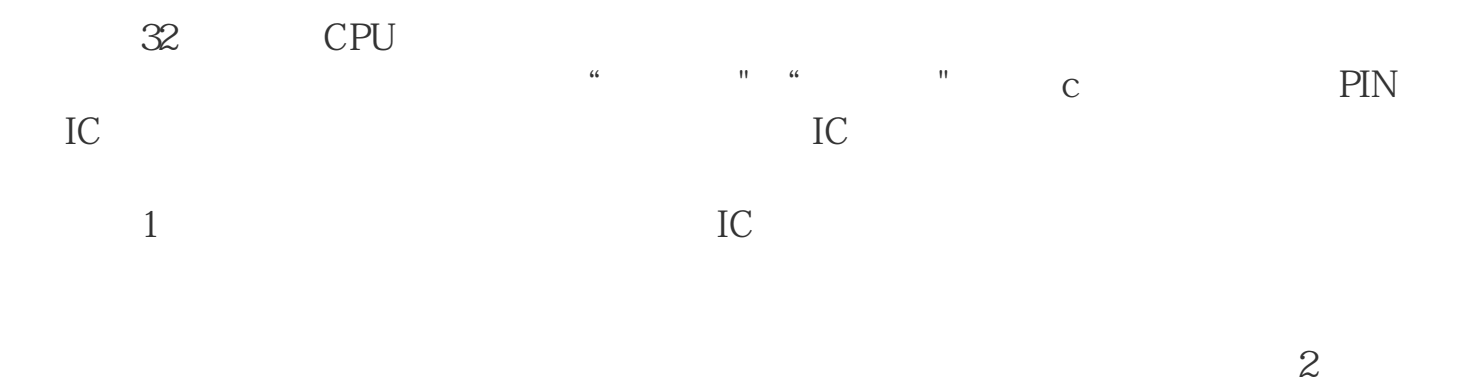

 $\sim$  2

## 6SE6440-2UD25-5CA1

2 S7-300 PS307

CPU314C-2DP、CPU314C-2PTP、CP343-1、CP343-1 IT PC CP5611 STEP7 PLC

2 S7-300  $*$  SIMATIC Mana ger $2$  S7300  $\,$ 

 $\sim$  2

CP343-1 CP343-IT MPI IP

Configration NetPro, CPU314

 $\sim$  2  $\sim$  Network

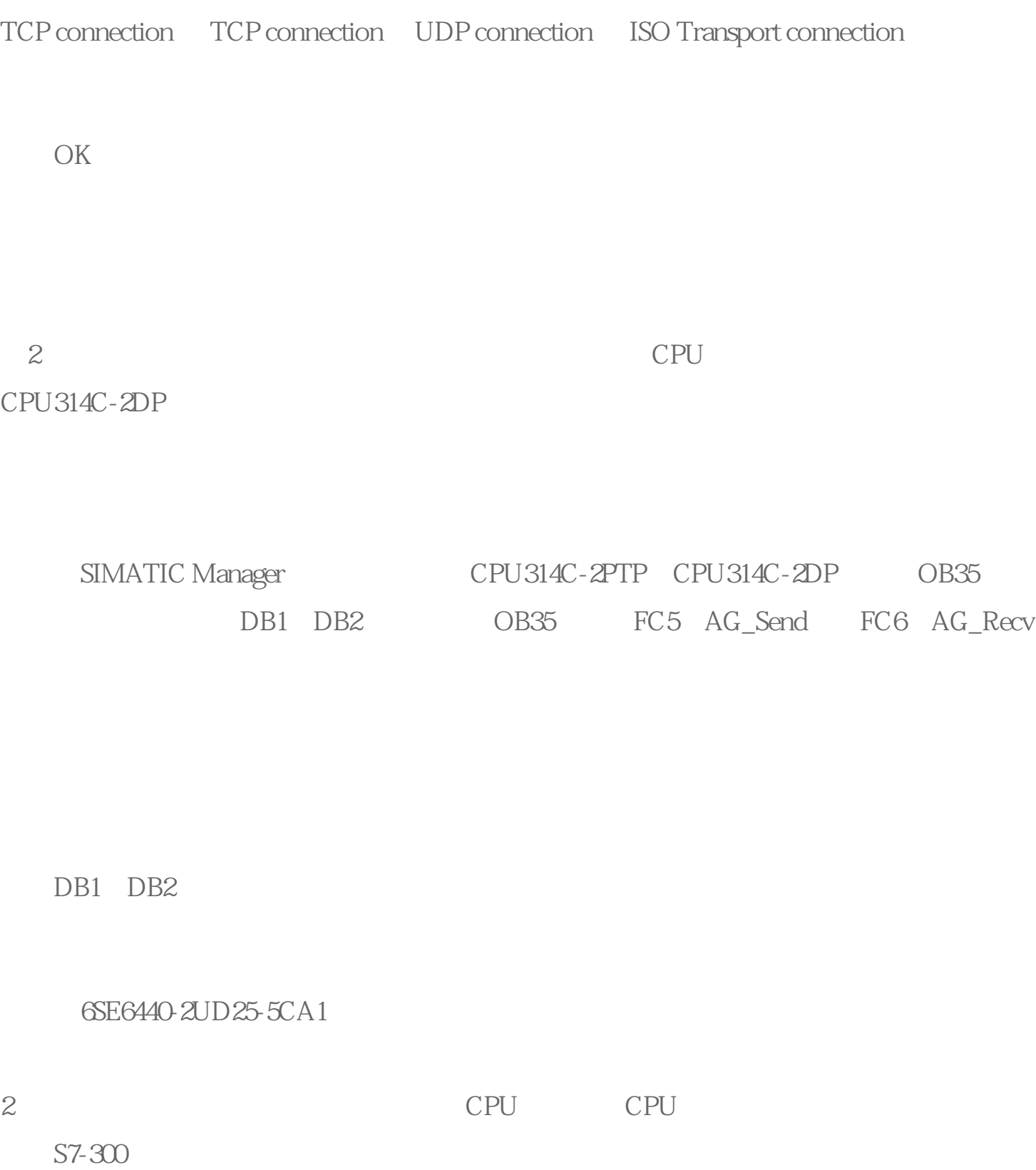

CPU314C-2DP DB1 CPU314C-2PTP

DB2

b. CPU314C-2DP DB1

c. CPU314C-2PTP DB2